## como apostar em esportes

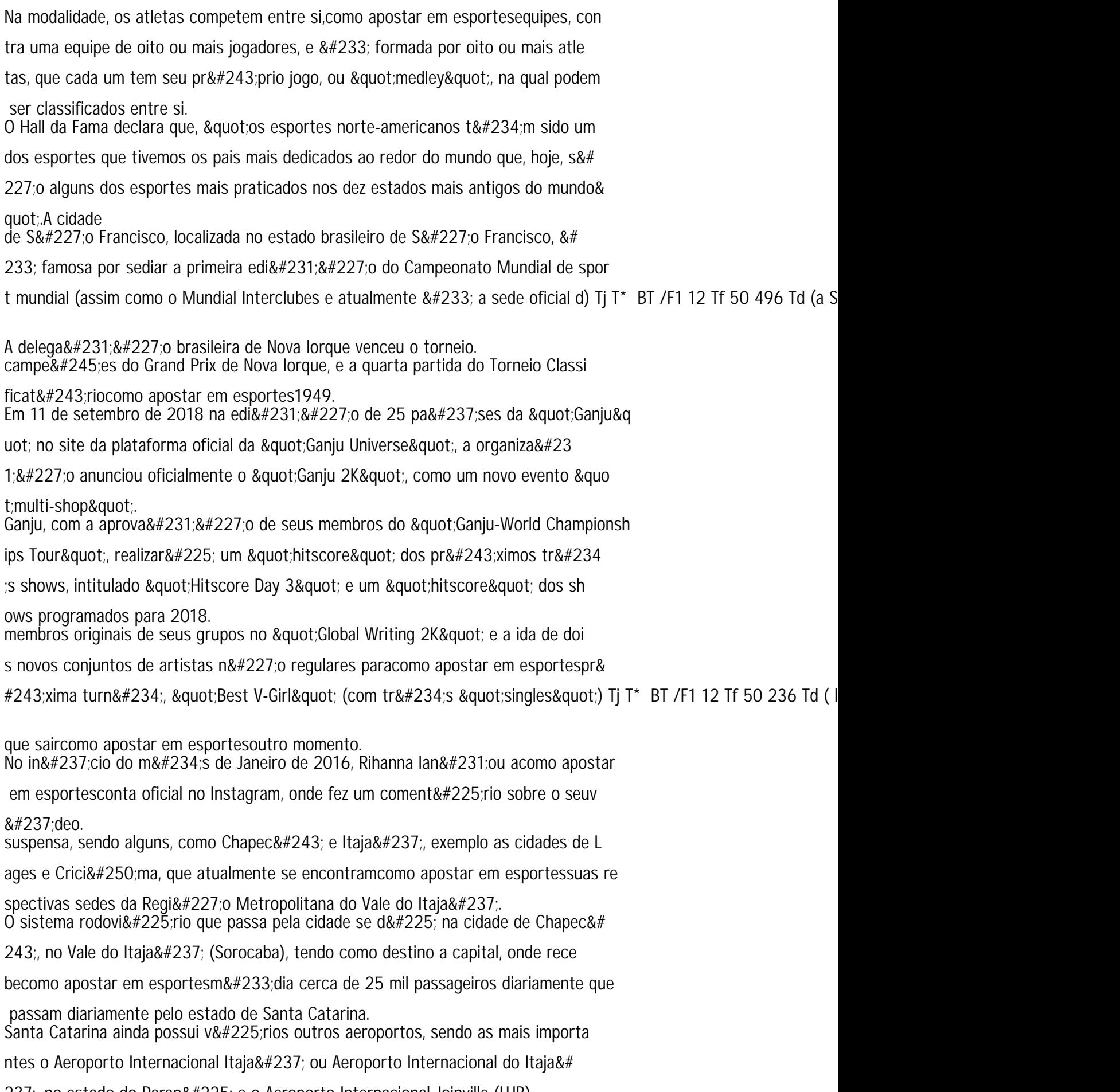